# **Adobe Photoshop 2022 () Install Crack X64 [Updated-2022]**

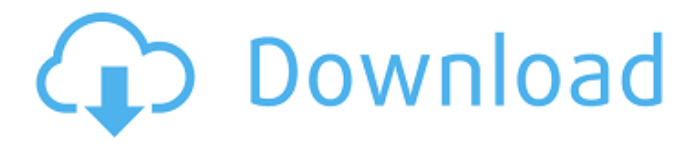

### **Adobe Photoshop 2022 () Crack+ Free PC/Windows**

Pre-installed software, utilities and extensions Adobe Photoshop CS4 includes a wide range of utilities and extensions that provide comprehensive functionality to the included software. How to use Photoshop? You can use the basic functionality of Photoshop via a workspace provided by the program. You can also use the software to quickly create and edit images. To open an image for editing, select the FILE menu and select New from the drop-down menu that appears. Select the Open or Import option. You can also work with images in folders, and you can import, convert or join images. You can save or export images in a variety of formats. If you need to create new files, you can use an extensive range of options that give you control over the file's properties. If you need to print out images, you can use the in-built printing tools that provide a quick and easy way to print multiple images to various output devices. To print images, first create a PDF file for printing. Common editing operations You can edit images, convert files and apply various effects to enhance your images. Photoshop also enables you to crop images, resize them, and rotate, mirror, straighten or distort them. You can even change the colors of an image to modify its look. You can easily complete most of your edits by using the Image menu and selecting the command that you require to complete the edit. Photoshop's image editing tools, such as the crop tool, selection tool, crop tool, free transform tool, lasso tool, eraser tool, healing brush and refine tool, are commonly used to enhance and modify images. To use Photoshop's undo feature, first select the Edit menu and then select Undo. To undo multiple edits or to undo one edit, use the Undo, Redo or Step Undo command from the Edit menu. You can also double-click the Undo button on the Edit menu to undo a single edit. You can further modify the file or undo the changes that you've made. To do this, use the Edit menu and select the options that you require. This includes the Convert to Profile, Open or Show Options and Export. You can also use the Edit menu to control the in-built print settings. Select the Print command, and you'll see the available options. You can turn off the print preview function, enable or disable the print preview, and select a Print Settings box.

# **Adobe Photoshop 2022 () Crack Activation Code With Keygen For PC [2022]**

This book aims to be a first reference for the beginner. From the sections and media included, you will be able to find what you need to learn Photoshop. We will go through the various sections of this book: Introduction Tutorials Photoshop Elements practices Other materials The chapters will be expanded for a new book. Stay tuned! The text is written for a general audience. The goal of this book is to help you learn Photoshop. However, to learn Photoshop, you will also need to practice a lot and share what you learn with others. I have organized the book in this way so that you can practice all the topics and learn from the experiences of others. The examples and materials available are used to illustrate the chapters of the book. The materials are for reference, and the exercises are to help you learn and practice. A list of the best practices and practices you can use to learn more is included in Appendix C, which is accessible after the index. You can see some examples and materials in the gallery at the end of the book. To download the book, click on the download link. To learn more, you can watch the first video tutorial in this book. Watch it here. Welcome to Photoshop Elements! About the book I will show you how to edit images, create graphics, or develop websites with Photoshop. Each chapter is divided into articles. They are detailed, and they explain every aspect of the tool we use to make our work easier. There are tutorials and practice exercises, and I will also cover the Photoshop Elements practices, which are also included in the book. To build a usable graphic, you need to understand the fundamentals of Photoshop. Therefore, I will introduce this book step by step. Additionally, I will give you advice on the best practices for learning and work in Photoshop. If you are a beginner who wants to learn Photoshop, you will find a complete list of resources in Appendix C, which is accessible after the index. There is a glossary at the end of the book, which has the definitions for the terms that are used throughout the book. I encourage you to read it to make sure you understand every aspect of the book. 1. Introduction I will start by providing you with a general overview of Photoshop Elements. After that, I will introduce you to a681f4349e

#### **Adobe Photoshop 2022 () With Product Key For PC**

Q: What is the harm of taking the last number out of a cross-section? I have read some answers explaining why \$\Pi\$-testing is almost never used to check whether a series converges (or diverges). The answers explain why it is risky to take the \$n\$th number out of a cross-section of a series, but don't explain the harm of taking the last number out. Could someone explain this? A: Consider the series  $\sum_{n=1}^\infty (-1)^\n$  $\frac{n^2+1}{n^2+n}$  \$\$ This is convergent. In fact it is even convergent in the sense of Cesaro summation. This series is in fact a convergent series; but despite that, you can consider it as almost convergent. To do so, you have to consider only the first \$m\$ terms of the series to obtain a sufficient approximation to the value of the series. That is, you consider the approximation  $\$\sum_{n=1}\right\sqrt{\left(-1\right)\ln(\frac{n^2+1}{n^2+n})}$  $= 1 - \frac{1}{4} + \frac{1}{9} - \frac{1}{16} + \frac{1}{25} - \cdots$  \$\$ After this consideration, the value of the series becomes  $$1 - \frac{3}{4} + \frac{1}{8} \frac{1}{16} + \frac{1}{32} - \cdots$ , but the value of the partial sum is \$0\$, so the series isn't convergent. But consider the \$m\$th partial sum of the series  $$S \ S_m =$  $\sum_{n=1}^{\infty} \left(-1\right)^n \frac{n^2+1}{n^2+n}$  \$\$ Note that the \$m\$th partial sum is always positive. But this partial sum is not the \$m\$th term of the series, but it is the \$m\$th partial sum of the series. In fact, \$\$ \sum  $\{n=1\}^\prime \in \left(-1\right)^\prime n$  $\frac{n^2+1}{n^2+n}$ 

#### **What's New In Adobe Photoshop 2022 ()?**

#' Build dataframe from a bibtex document #' #' Generates a dataframe from a bibtexbased corpus, based on the corpus #' information given as a `dataframe\_example()` corpus. #' #' @param data A `corpus` object. The elements are either `character` objects, #' strings or tables (`tbl\_df`). The elements must be named with the same #' names as the input dataframe given by dataframes::dataframe\_example(). #' #' @param fields Which fields of the `corpus` object should be used for the #' dataframe. #' #' @param bibfile Default: `NULL`. The name of the bibtex file to build the #' dataframe from. #' #' @param verbose, `logical` (default `FALSE`). Whether to print a progress #' bar or not. `TRUE` prints a progress bar. #' #' @param fun Dummy function which returns a string. This is used to decide on #' which corpus elements should be converted to strings. #' #' @param \*\*kwargs #' See `dataframes::dataframe\_example()`. #' #' @return A dataframe. #' #' @examples #' #' data("eff\_con\_data") #' eff\_con\_data #' #' eff\_con\_data %>% #'

bibtex\_convert() %>% #' bibtex\_dataframe() #' #' @export bibtex\_convert

## **System Requirements:**

Windows XP, Windows Vista, or Windows 7 Any Version of Visual Studio Any Language Preference New USB Headset or Mic Java JRE 6 or above GnuWin32 Terminal (installer) Access to the Internet Visual Studio 2012 or above (Compiler) The Minimum System Requirements to build the tutorial on the official site I am building this tutorial with Visual Studio 2013 and need to clarify that I'm talking about Windows 7 here. You should be able to find the rest of the requirements listed

Related links:

[https://heidylu.com/wp](https://heidylu.com/wp-content/uploads/2022/06/Adobe_Photoshop_2022_Version_2301.pdf)[content/uploads/2022/06/Adobe\\_Photoshop\\_2022\\_Version\\_2301.pdf](https://heidylu.com/wp-content/uploads/2022/06/Adobe_Photoshop_2022_Version_2301.pdf) <http://valentinesdaygiftguide.net/?p=27180> [https://ebs.co.zw/advert/adobe-photoshop-2020-version-21-serial-number-and-product](https://ebs.co.zw/advert/adobe-photoshop-2020-version-21-serial-number-and-product-key-crack-full-product-key-latest/)[key-crack-full-product-key-latest/](https://ebs.co.zw/advert/adobe-photoshop-2020-version-21-serial-number-and-product-key-crack-full-product-key-latest/) <https://film-cue.com/wp-content/uploads/2022/07/anbrayd.pdf> <https://adjikaryafurniture.com/wp-content/uploads/2022/06/hroshur.pdf> <http://fede-percu.fr/adobe-photoshop-cc-2018-incl-product-key-pcwindows/> <http://tutorialspointexamples.com/?p=> <https://hellobigapple.net/wp-content/uploads/2022/06/phijar.pdf> [https://alafdaljo.com/photoshop-2021-version-22-1-0-crack-file-only-free-download-for](https://alafdaljo.com/photoshop-2021-version-22-1-0-crack-file-only-free-download-for-pc-2022/)[pc-2022/](https://alafdaljo.com/photoshop-2021-version-22-1-0-crack-file-only-free-download-for-pc-2022/) <http://orbeeari.com/?p=27042> <http://iptvpascher.com/?p=23741> [http://fricknoldguys.com/wp-content/uploads/2022/06/Photoshop\\_CS6.pdf](http://fricknoldguys.com/wp-content/uploads/2022/06/Photoshop_CS6.pdf) <http://shop.chatredanesh.ir/?p=45586> [https://pionerossuites.com/adobe-photoshop-cs3-with-license-key-license-keygen-free-pc](https://pionerossuites.com/adobe-photoshop-cs3-with-license-key-license-keygen-free-pc-windows-april-2022/)[windows-april-2022/](https://pionerossuites.com/adobe-photoshop-cs3-with-license-key-license-keygen-free-pc-windows-april-2022/) <https://www.emitpost.com/wp-content/uploads/2022/07/Photoshop.pdf> <https://infinite-falls-00768.herokuapp.com/nollane.pdf> <https://poker.new/blog/photoshop-cc-2018-version-19-hack-with-key-latest-2022/> <https://salty-escarpment-46567.herokuapp.com/lavedar.pdf> [http://ampwebsitedesigner.com/2022/06/30/photoshop-cc-2015-version-16-crack-keygen](http://ampwebsitedesigner.com/2022/06/30/photoshop-cc-2015-version-16-crack-keygen-free-for-windows/)[free-for-windows/](http://ampwebsitedesigner.com/2022/06/30/photoshop-cc-2015-version-16-crack-keygen-free-for-windows/) [https://directodeal.com/wp-](https://directodeal.com/wp-content/uploads/2022/06/Adobe_Photoshop_2020_Free_Download.pdf) [content/uploads/2022/06/Adobe\\_Photoshop\\_2020\\_Free\\_Download.pdf](https://directodeal.com/wp-content/uploads/2022/06/Adobe_Photoshop_2020_Free_Download.pdf)